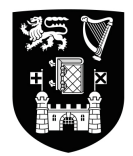

Coláiste na Tríonóide, Baile Átha Cliath **Trinity College Dublin** 

Ollscoil Átha Cliath | The University of Dublin

Faculty of Engineering, Mathematics & Science School of Computer Science & Statistics

Integrated Computer Science Computer Science & Business Computer Science & Language **Mathematics** 

Sample

# Symbolic Programming

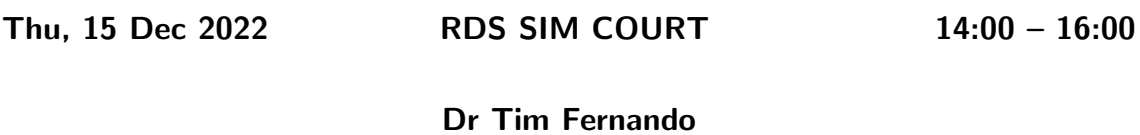

# Instructions to Candidates:

Answer both questions. Each question is 50 points (for a total of 100).

You may not start this examination until you are instructed to do so by the Invigilator.

# Materials permitted for this examination:

Non-programmable calculators are permitted for this examination — please indicate the make and model of your calculator on each answer book used.

## Question 1

- (a) Consider the English sentence
	- (†) Wizards are magic.

Let us agree to translate *magic* as a Prolog predicate magic/1 of arity 1.

(i) Give a Prolog rule translating (†), and describe how a Prolog interpreter consulting this rule would respond to the query

 $?$ - magic $(X)$ .

[5 marks]

(ii) Give a Prolog **fact** translating  $(\dagger)$ , and a Prolog query that can be answered on the basis of this fact.

[5 marks]

- (iii) Next, consider the English sentence
	- (‡) Magic is magic.

Translate (‡) in Prolog and describe how the Prolog interpreter consulting this translation responds to the query

 $?$ - magic $(X)$ .

Can you translate  $(\ddagger)$  in Prolog so that the query above does not lead to a loop?

[5 marks]

(b) Recall that the Prolog predicate =/2 is unification without the occurs check. As a result, there is a term X such that  $X = [X]$ . Is the X such that  $X = [X]$  a list, and if so what are its members?

[5 marks]

(c) Next, consider the term Y such that  $Y=[Y|Y]$ . Is this term a list, and if so what are its members?

[5 marks]

(d) Recall that the non-negative integers 0,1,2, ... can be encoded as the numerals  $0, \text{ succ}(0), \text{ succ}(\text{succ}(0)), \text{ ... as described in}$ numeral(0).

```
numeral(succ(X)) :- numeral(X).
```
To represent the numerals in binary notation, define a binary predicate n2bs that converts numerals into bit-strings so that, for example,

```
? - n2bs(0, S).
S = [0];
false
?- n2bs(succ(0), S).
S = [1];
false
?- n2bs(succ(succ(0)),S).
S = [1, 0];
false.
?- n2bs(succ(succ(succ(0))), S).
S = [1,1];
false.
?- n2bs(succ(succ(succ(succ(0)))), S).
S = [1, 0, 0];
false.
```
For full credit, make sure all recursive predicates you define are tail-recursive.

[25 marks]

### Question 2

- (a) Recall that the Prolog predicate member  $(X, L)$  says X is a member of the list L.
	- (i) Give the Prolog clauses that define member $(X, L)$ .

#### [4 marks]

(ii) Let memb( $X, L$ ) be obtained from member( $X, L$ ) by putting a cut in the base case.

memb $(X, [X|_])$  :-!.  $memb(X, [\lfloor Y \rfloor])$  : -  $memb(X, Y)$ .

Give Prolog's answer to the query

?- findall $(X, \text{memb}(X, [1, 2, 3], L)$ .

#### [3 marks]

(iii) Another variant of member(X,L) is the predicate me(X,L) obtained by putting a cut in the inductive case.

 $me(X,[X|\_])$ .  $me(X, [-|Y]) := me(X,Y), !$ .

Give Prolog's answer to the query

?-  $findal1(X, me(X, [1, 2, 3], L)$ .

[3 marks]

(b) Consider the regular expressions over the alphabet  $\{1, 2\}$ . An example, with alternation (or choice) written | (also sometimes written +), is  $1(1|22)^*22$  which picks out the set of strings of the form

$$
1^{n_1} 2^{2m_1} 1^{n_2} 2^{2m_2} \cdots 1^{n_k} 2^{2m_k}
$$

for some positive integer k, and positive integers  $n_1, m_1, n_2, m_2, \ldots, n_k, m_k$ . For example, the shortest string in this set is 122, which we shall represent in Prolog as the list [1,2,2].

Define a DCG that generates the aforementioned set of strings so that, for example,

 $? - s([1,2,2,1,1,1,2,2], L)$ .  $L = [1,1,1,2,2]$  ? ;

 $L = [] ? ;$ false

[10 marks]

(c) To generalize the construction of the DCG in part (b) to arbitrary regular expressions over the alphabet  $\{1, 2\}$ , let us agree to use the binary functors c, a and k for concatenation, alternation and Kleene star (respectively) so that, for example,  $1|22$  can be encoded as  $a(1, c(2, 2))$ , and  $(1|22)^*$  can be encoded as  $k(a(1, c(2,2)))$ . For completeness, let us use the constant e for the empty set (consisting of no strings), and n for the set consisting (solely) of the string [] of length 0. Now, the idea is to add an argument to the symbol s in the part (a), which we can fill by any regular expression over  $\{1, 2\}$  (under the encoding above) so that, for example,

```
?- s(c(2,2), L, [].
L = [2, 2] ? ;
false
?- s(a(1, c(2,2)), L, []).L = [1] ? ;L = [2, 2] ? ;
false.
?- s(k(a(1, c(2,2)))), [1, 2, 2], T).
T = [1, 2, 2] ? ;
T = [2, 2] ? ;
T = [] ?false.
```
Define a DCG for this 3-ary predicate s/3 that works for all regular expressions over the alphabet  $\{1, 2\}$ .

[15 marks]

(d) A regular expression such as  $1^*2^*$ , encoded above as  $c(k(1), k(2))$ , has infinitely many strings, not all of which may appear as Prolog answers the query below.

?-  $s(c(k(1), k(2)), L, [1])$ .  $L = [] ? ;$  $L = [2] ? ;$  $L = [2, 2]$  ? ;

 $L = [2, 2, 2]$  ? ; ...

Missing from the enumeration above is [1,2] even though

```
?- s(c(k(1),k(2)),[1,2],[]).true.
```
Revise the predicate s to a predicate  $sr$  so that for any regular expression  $R$  and any string  $x$  in  $R$ , we need only type; enough times, as the Prolog interpreter processes the query  $sr(R, L)$  before L is set to x. For example, the string [1,1,1,2,2] should be bound to L at some finite point below.

?-  $sr(c(k(1),k(2)),L)$ .  $L = []$ ; ...  $L = [1,1,1,2,2]$ 

[15 marks]